**雲華佗 2.0「商品百科」操作手冊**

2021/05/14 修定

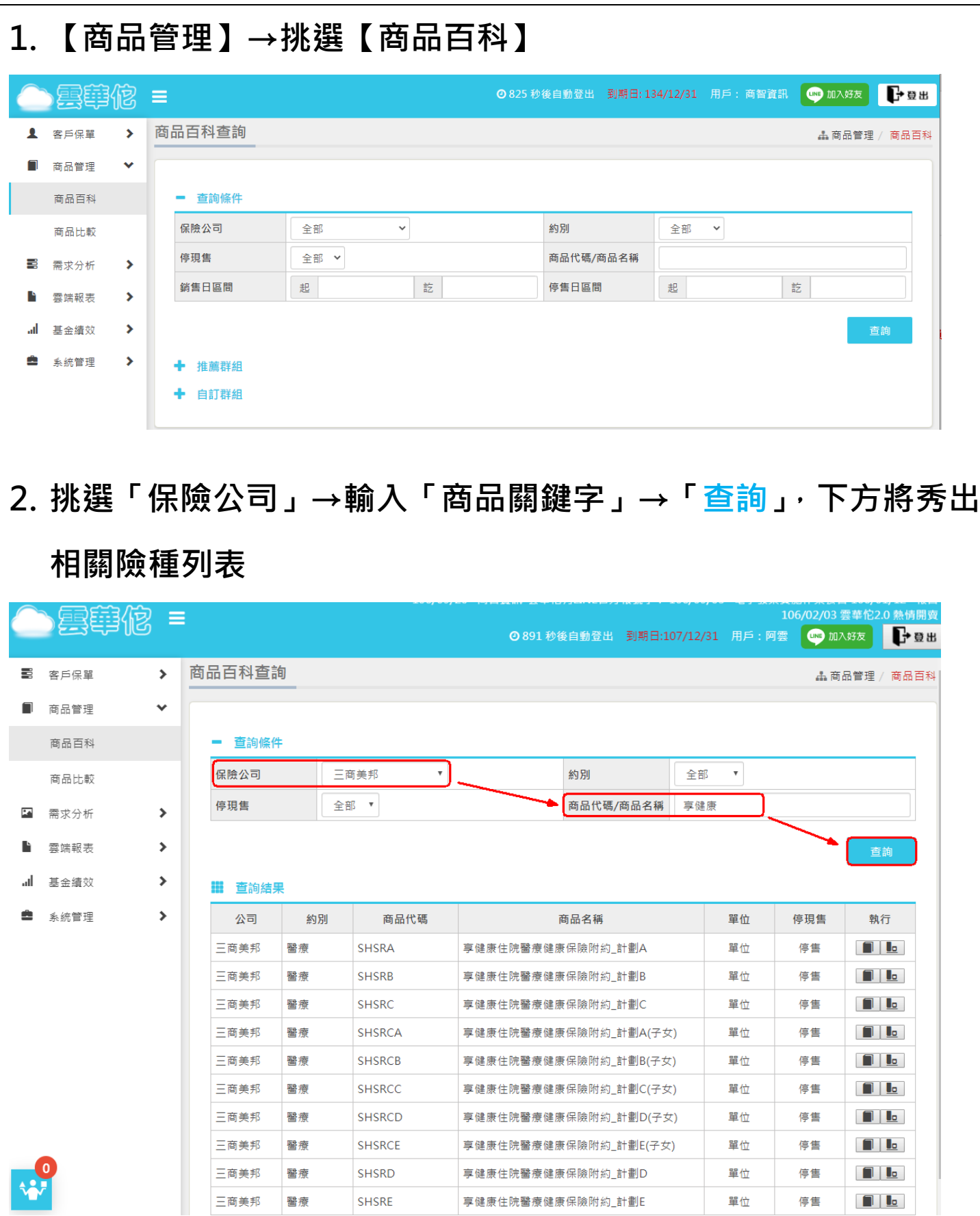

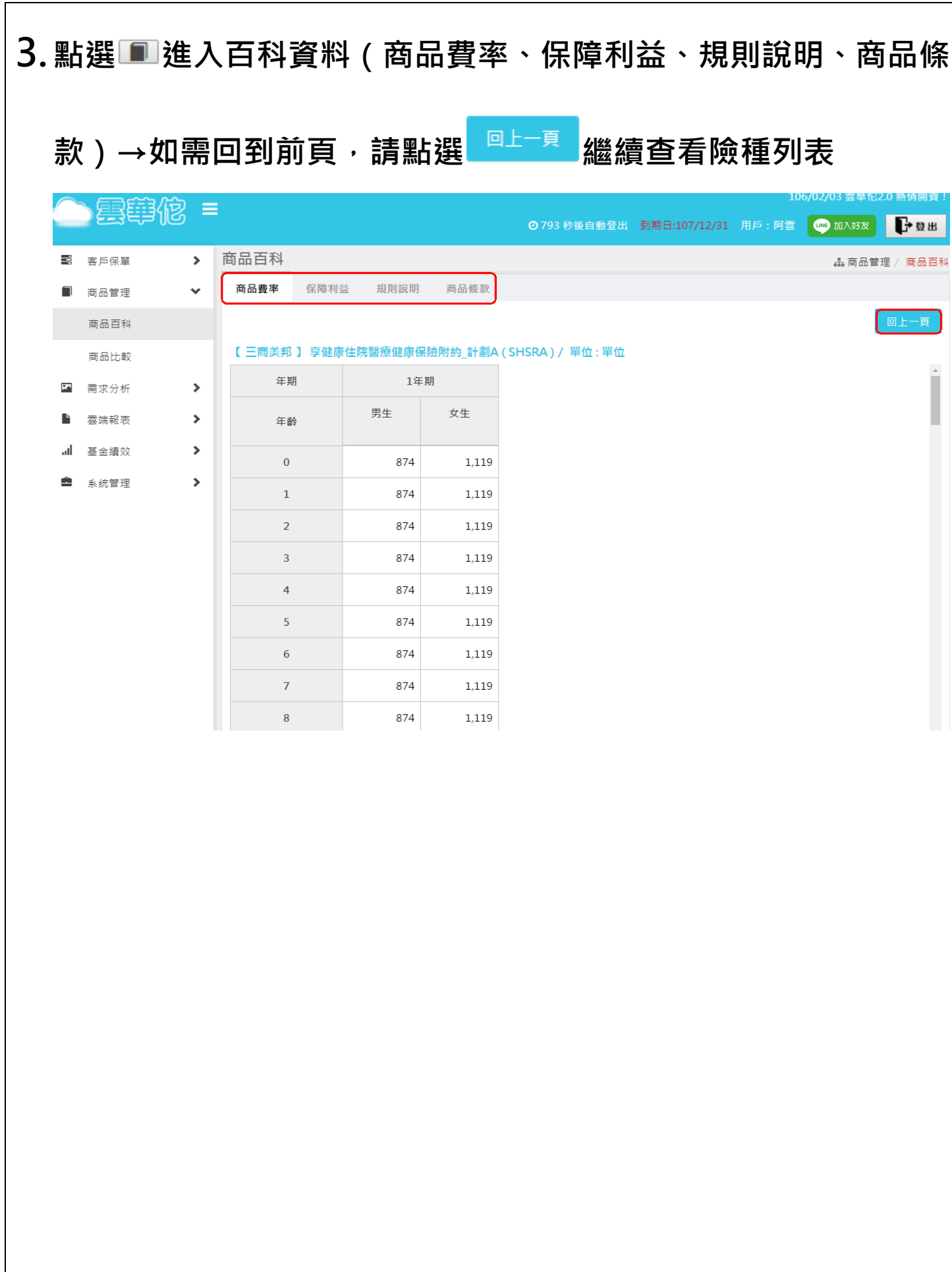

## **4. 點選 可加入「商品比較清單」,可隨時加入欲比較的險種**

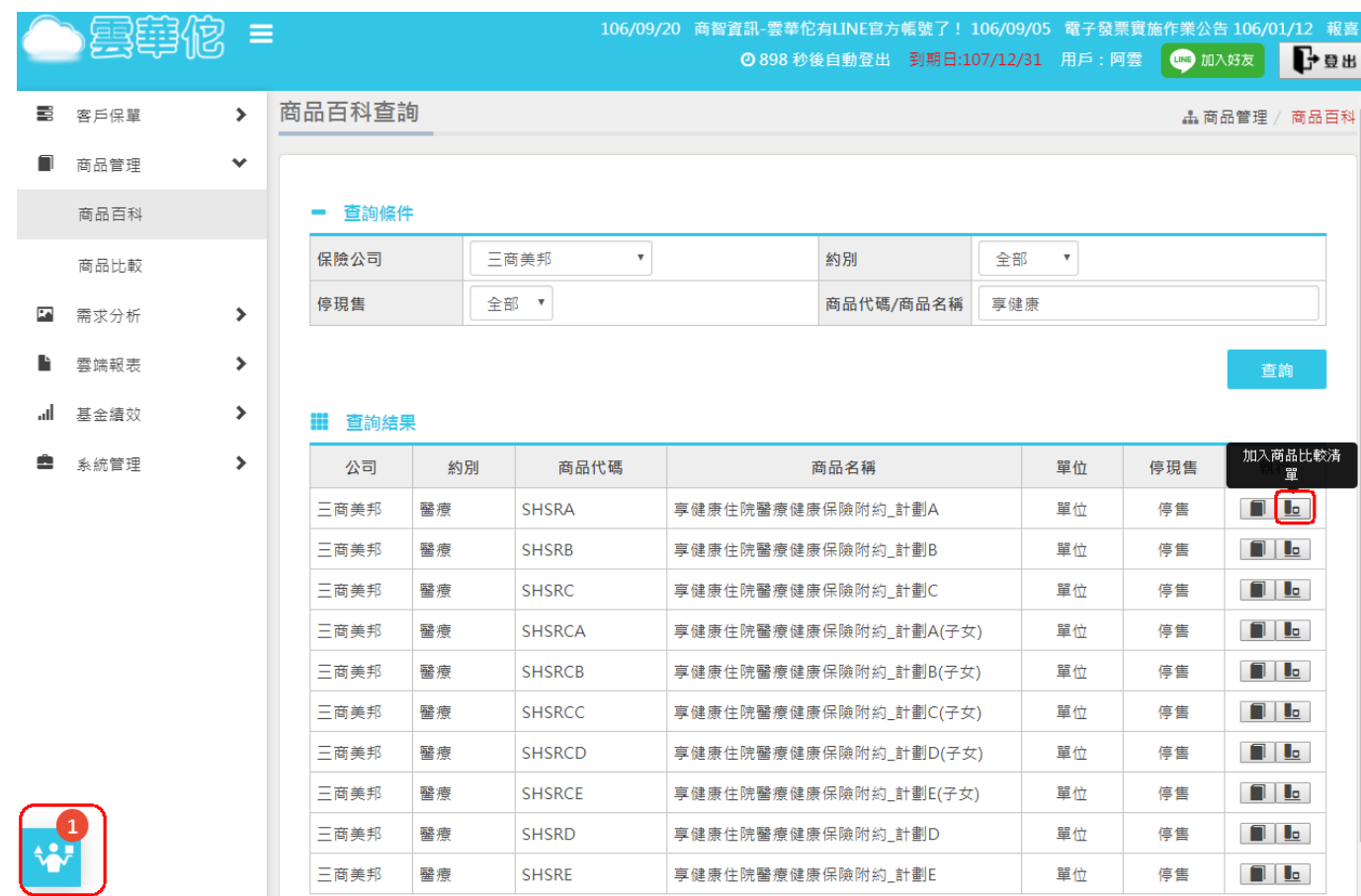